## **¿Cómo se fusionan los duplicados de estructuras y de transmisión?**

El procedimiento para la deduplicación de las estructuras y de transmisión está basado en el mismo principio que el de los individuales.

## Guía detallada

Para deduplicar las estructuras:

1. En la pantalla «Programaciones» en el contexto «Organismo», módulo «Herramientas», diríjase a la Programación y abra la detección de los duplicados.

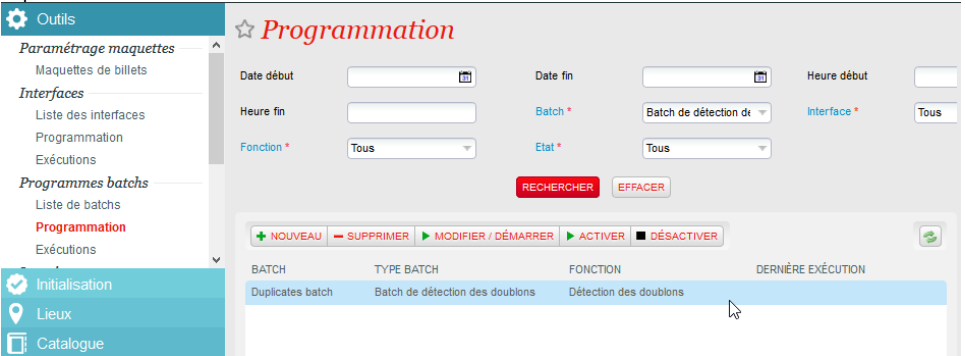

Si no encuentra la programación relativa a la detección de duplicados, significa que hasta la fecha usted tampoco ha usado la O) detección de duplicados para los individuales. En ese caso, como es la primera vez, necesitará activar este programa batch en la pantalla de «Lista de batchs» en el módulo de «Herramientas», simplemente añadiendo un nuevo batch de tipo «Batch de detección de duplicados». Una vez guardado, le aparecerá una programación para la detección de duplicados que podrá planificar como le convenga.

2. En el detalle de la programación, active la nueva opción «Detección de los duplicados de las transmisiones y estructuras». Guarde la programación haciendo clicl en «Programar».

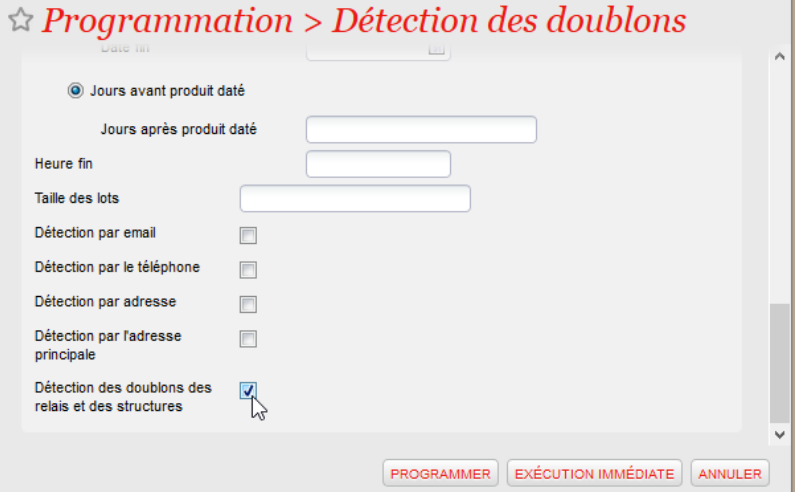

Tras la próxima ejecución de detección de duplicados, las estructuras que tengan titulares y direcciones similares se identificarán como duplicados potenciales y, las transmisiones de una misma estructura que contengan información similar también serán identificados como duplicados potenciales.

3. Podrá encontrar los duplicados potenciales a través de la pantalla de «Control de duplicados» del módulo «Contacto». Encontrará las estructuras duplicadas marcando en la opción de búsqueda «Con el contacto estructura».

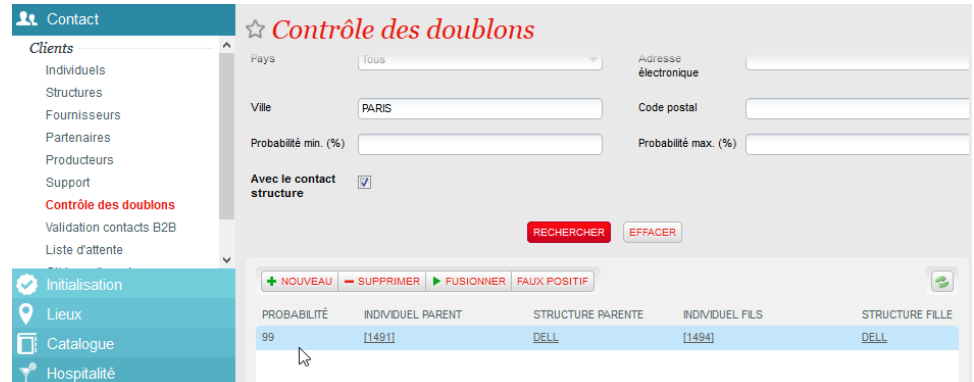

4. Clicando en una línea, seleccione la información que desee retomar de aquellos contactos que ya se han fusionado, y podrá decidir si fusionar los 2 contactos o indicarle al sistema que se trata de un falso positivo.

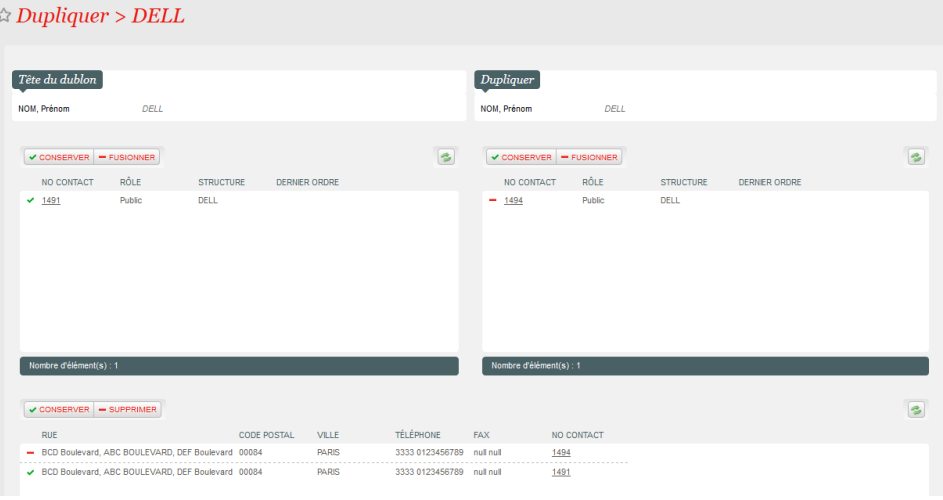

- 5. Tras la fusión, la estructura seleccionada como «duplicado principal» permanecerá activo y las entidades unidas a la estructura duplicada (incluyendo sus transmisiones e históricos) se asociarán al duplicado principal.
- 6. Según este mismo principio, podrá fuisonar las transmisiones de estructuras. Tenga en cuenta que los duplicados de transmisión no se identifican si están unidos a una misma estructura. Por esta razón, habrá que esperar a la siguiente detección de duplicados tras haber fusionado 2 estructuras para que surta efecto.